## Opfake Variety1

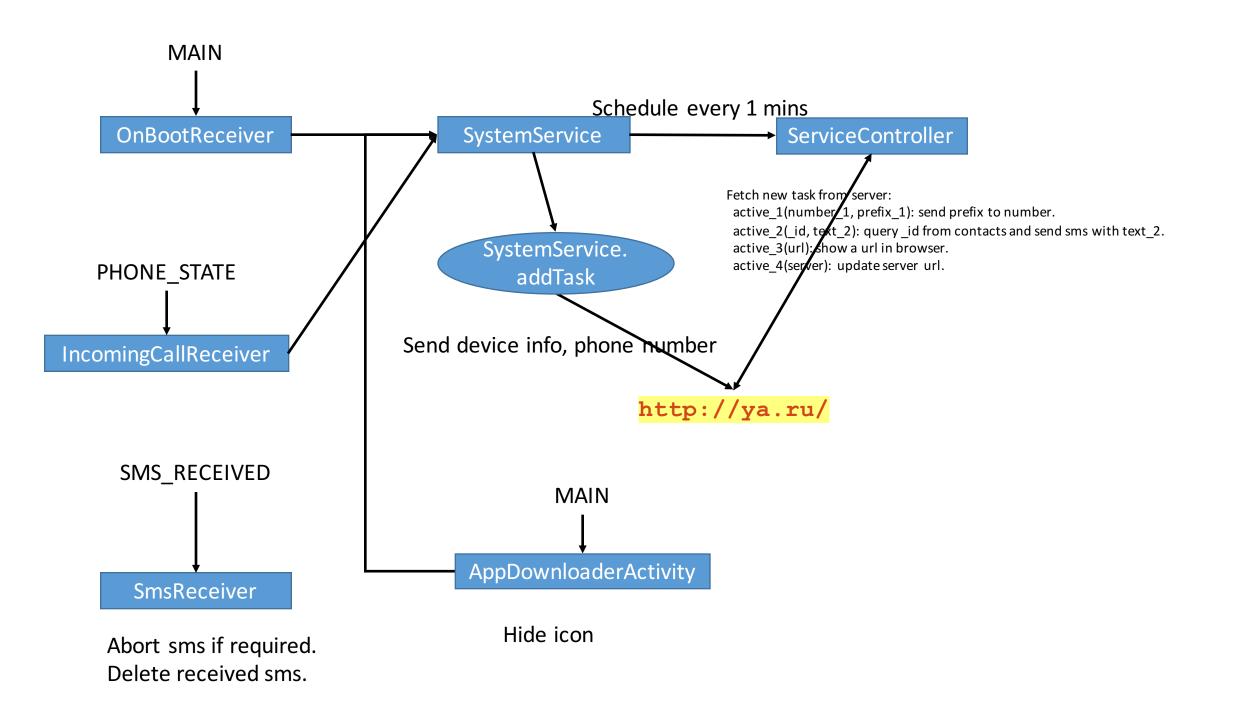